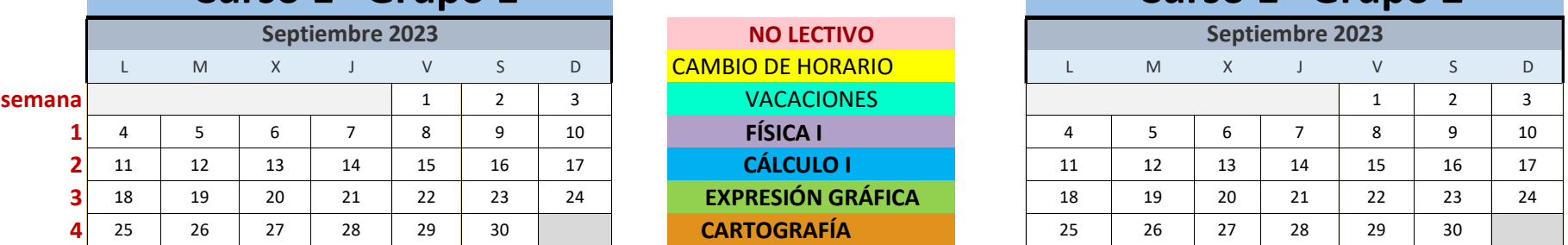

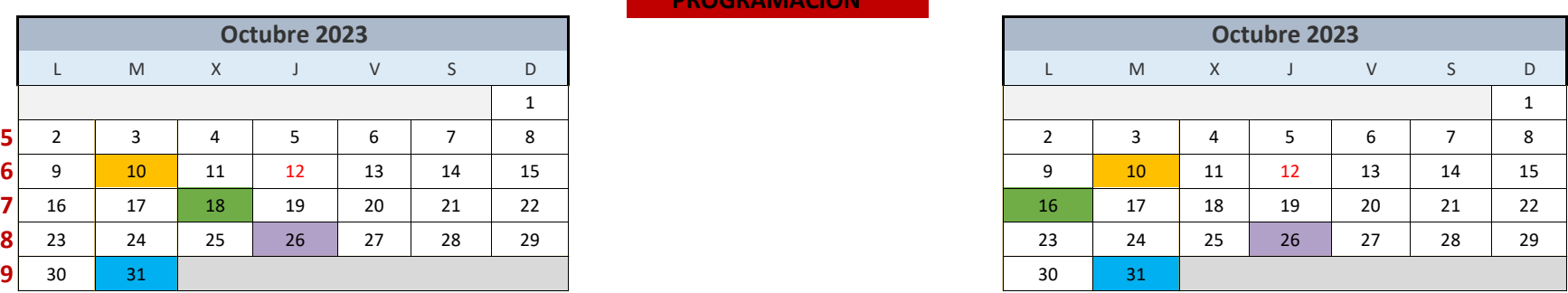

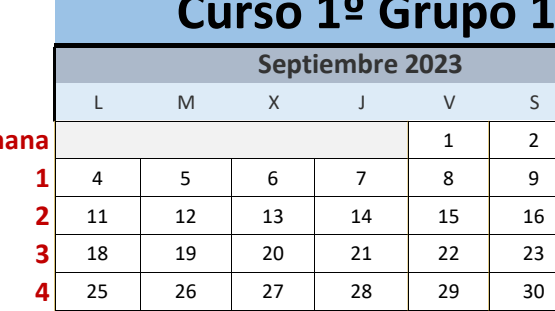

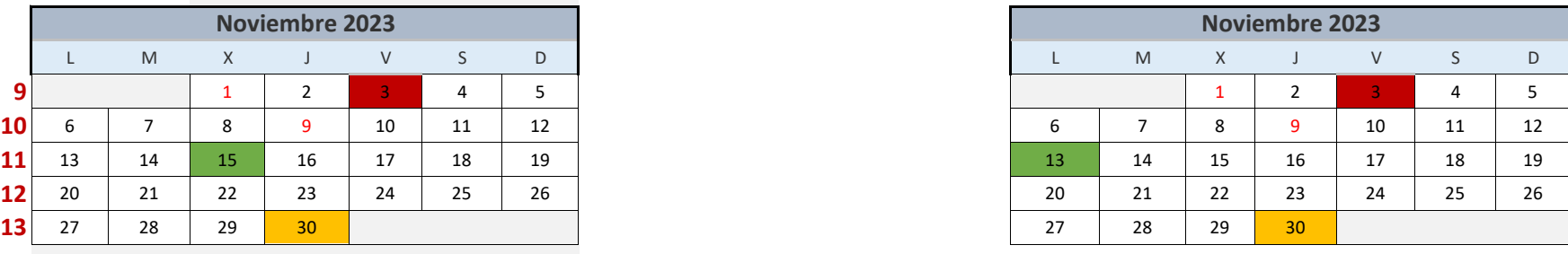

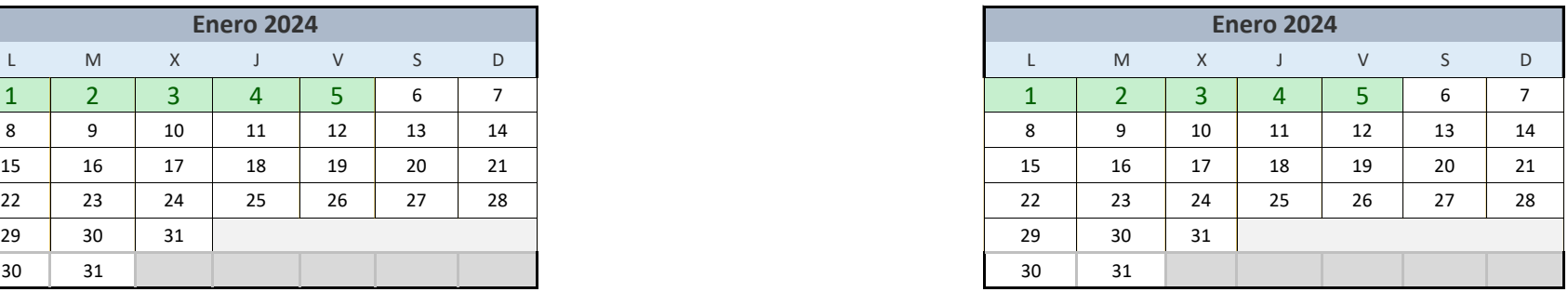

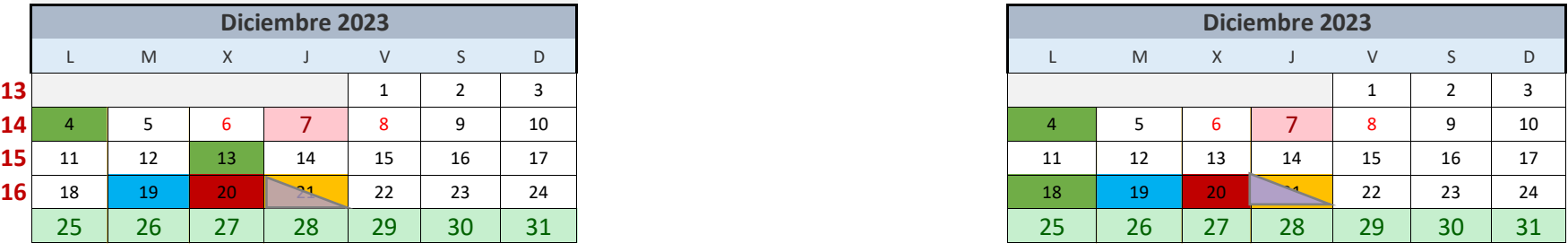

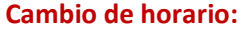

**El martes 10 de octubre tendrá horario de jueves.**

**El lunes 4 de diciembre tendrá horario de miércoles.**

**Los exámenes de "Expresión gráfica" se realizarán en las aulas 104 y 204 para el Grupo 1 (08:30-10:30). Y en las aulas 104 y 114 para el Grupo 2 (15:30-17:30)**

**Diciembre 2023**

**Enero 2024 Enero 2024**

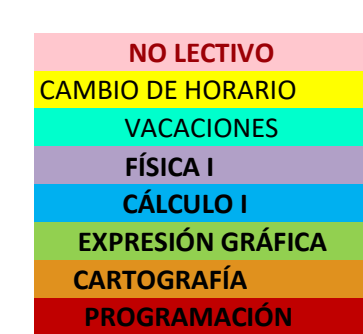

## **1** Curso 1<sup>o</sup> Grupo 2

**Octubre 2023**

**Noviembre 2023**

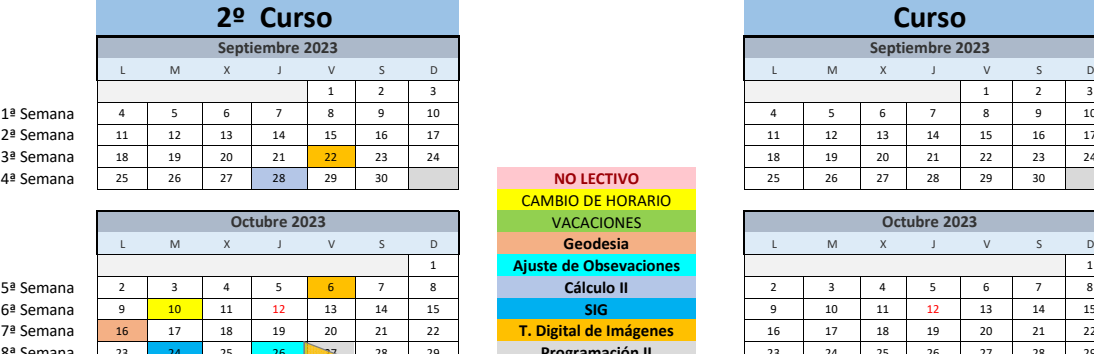

**Enero 2024 Enero 2024**

**Diciembre 2023**

**Noviembre 2023**

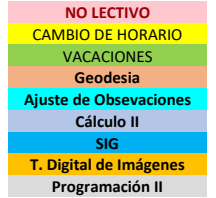

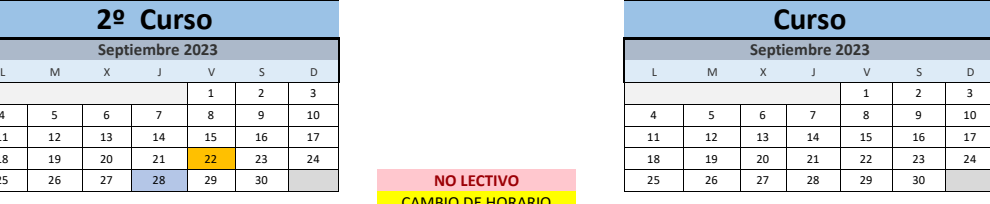

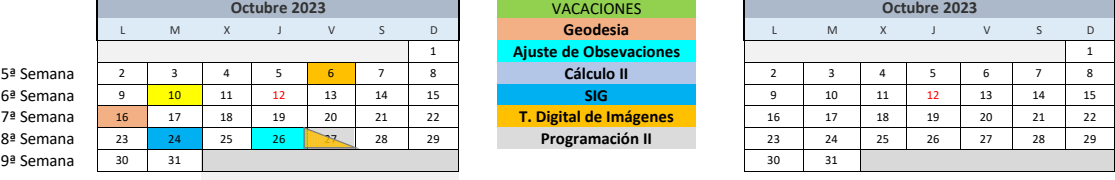

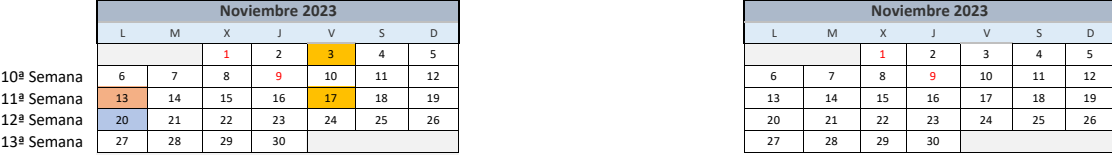

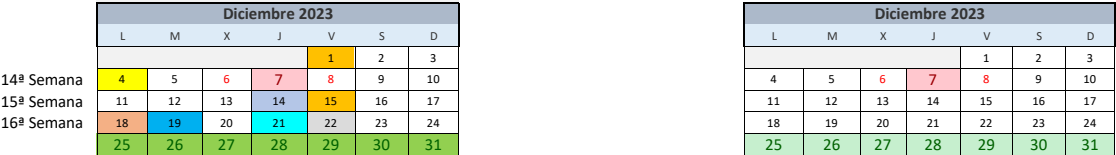

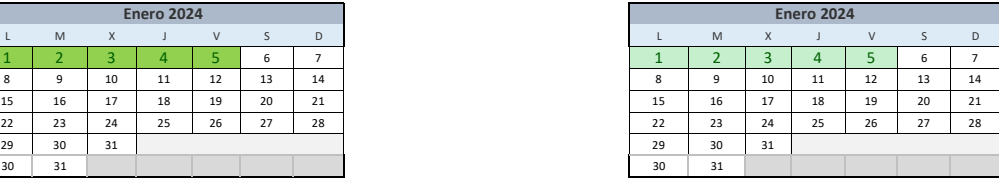

## **Cambio de horario:**

El martes 10 de octubre tendrá horario de jueves.

El lunes 4 de diciembre tendrá horario de miércoles.

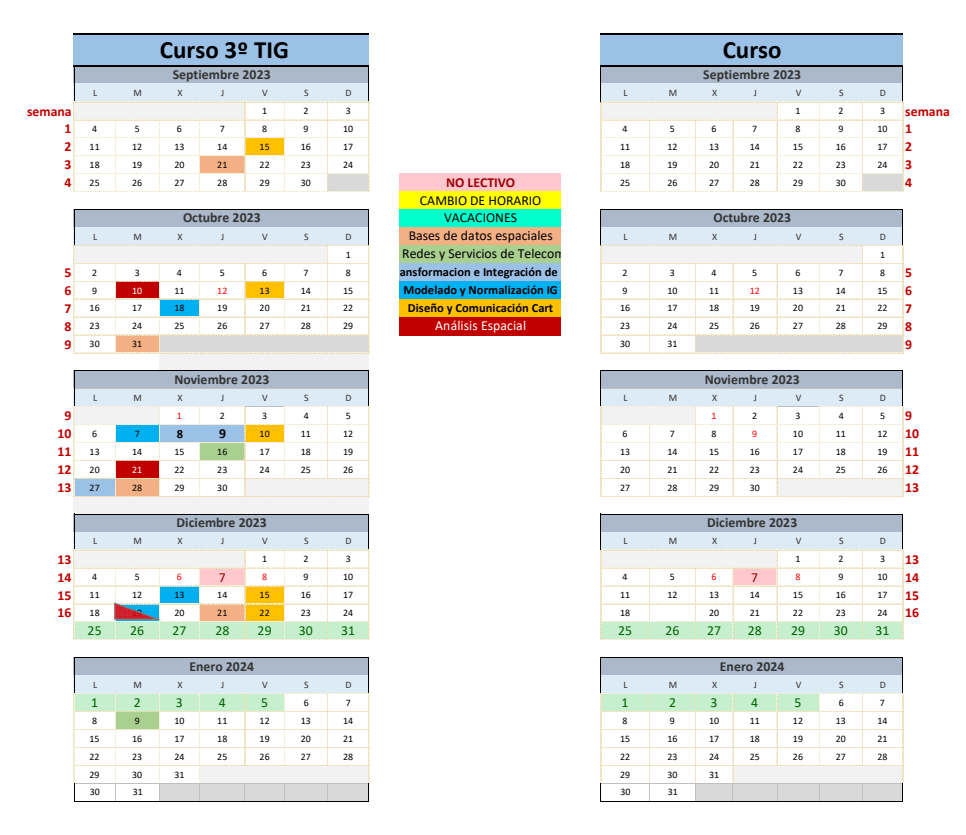

**Cambio de horario:**

El martes 10 de octubre tendrá horario de jueves. El lunes 4 de diciembre tendrá horario de miércoles.

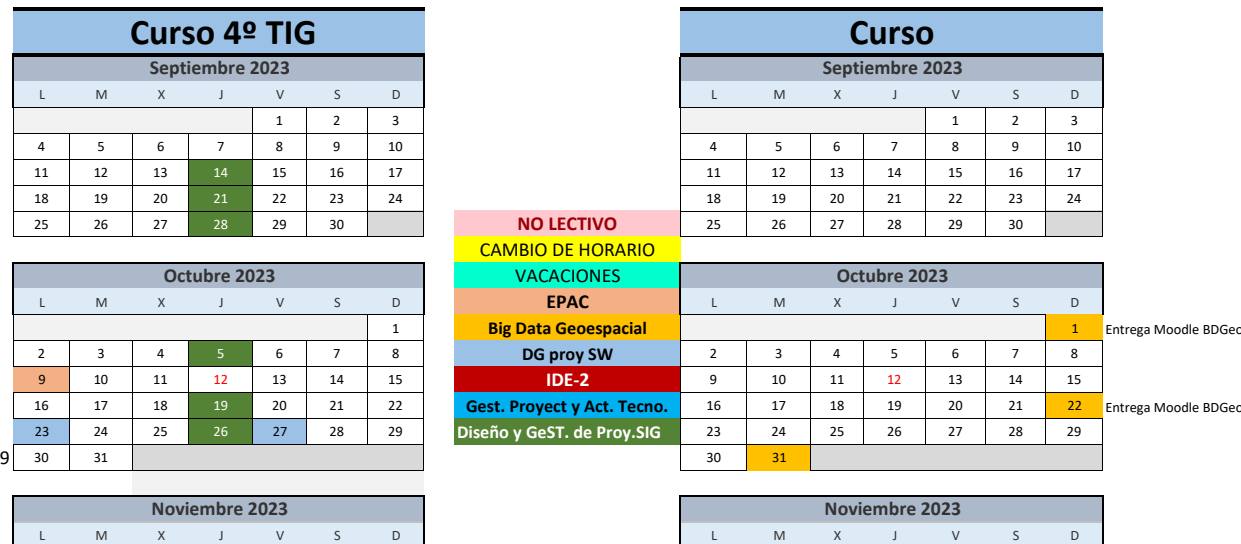

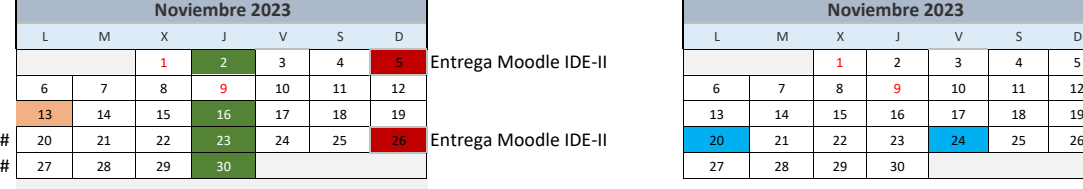

18 19 20 21 22 23 24 Presentaciones EPAC<br>25 26 27 28 29 30 31

 $\begin{array}{|c|c|c|c|}\n\hline\n1 & 2 & 3 & \text{Entrega Model IDE-II}\n\hline\n8 & 9 & 10 & \hline\n\end{array}$ 

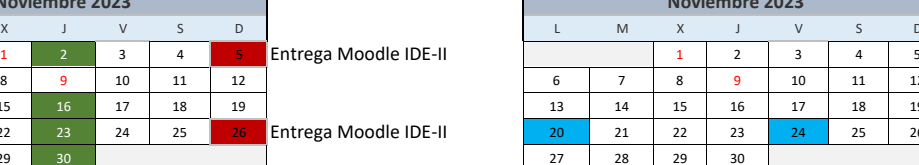

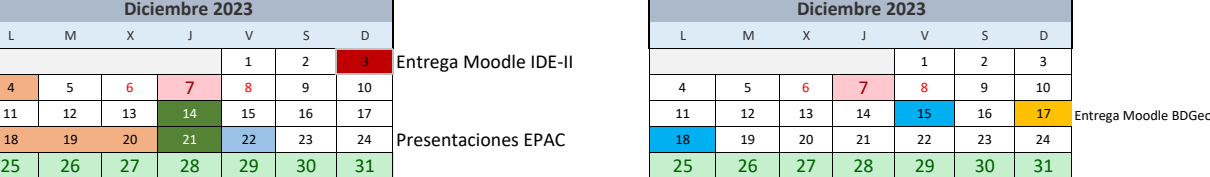

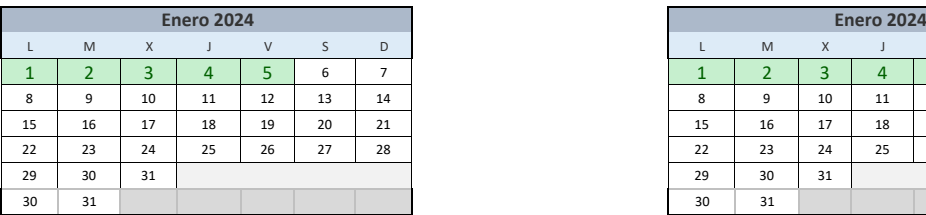

**Diciembre 2023**

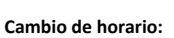

El martes 10 de octubre tendrá horario de jueves. El lunes 4 de diciembre tendrá horario de miércoles.

## **Notas:**

IDE‐2: Entrega de trabajos por moodle, no presenciales

BIM y DGProy SIG: La evaluación consta de tareas de evaluación semanales.

BDGeo: 1 y 22 Octubre, 17 Diciembre. Entrega de trabajos por Moodle, no presenciales

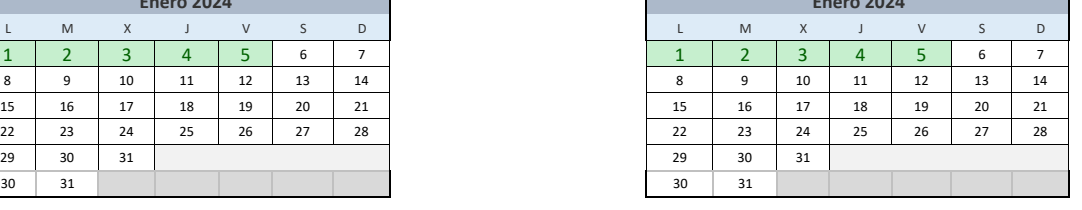